# **ConferenceCorpus**

**Wolfgang Fahl**

**May 11, 2022**

# **CONTENTS:**

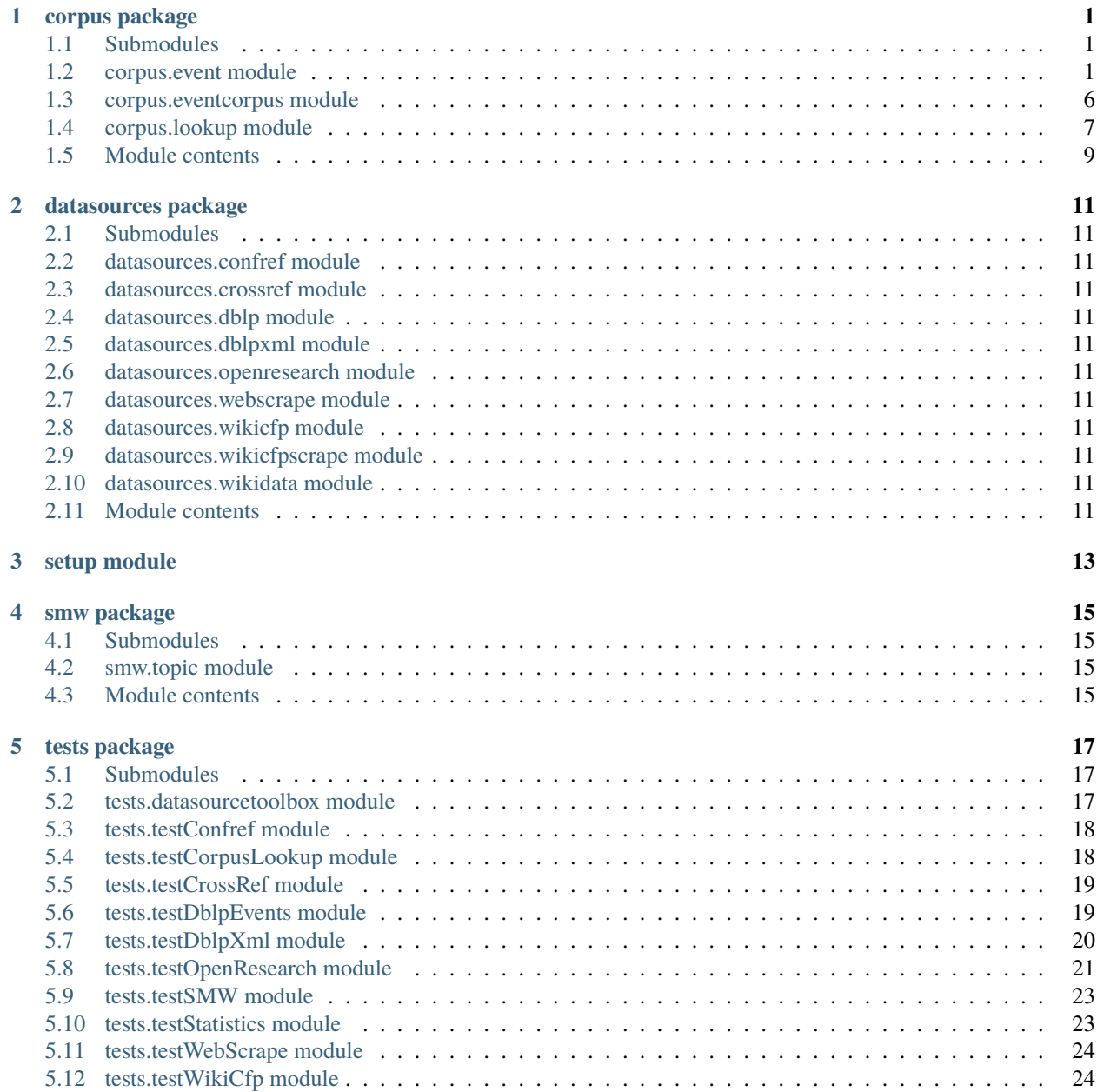

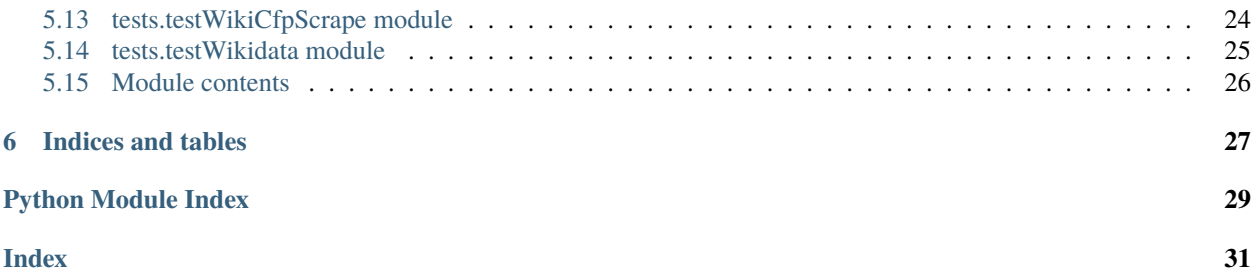

### **ONE**

### **CORPUS PACKAGE**

### <span id="page-4-3"></span><span id="page-4-1"></span><span id="page-4-0"></span>**1.1 Submodules**

### <span id="page-4-2"></span>**1.2 corpus.event module**

Created on 2021-07-26

@author: wf

#### class corpus.event.Event

Bases: lodstorage.jsonable.JSONAble

base class for Event entities

**Constructor** 

asWikiMarkup(*series: str*, *templateParamLookup: dict*) → str

#### **Parameters**

- series  $(str)$  the name of the series
- templateParamLookup  $(dict)$  the mapping of python attributes to Mediawiki template parameters to be used

**Returns** my WikiMarkup

**Return type** str

#### getLookupAcronym()

get the lookup acronym of this event e.g. add year information

**Returns** the acronym to be used for lookup operations

#### **Return type** str

#### getRecord()

get my dict elements that are defined in getSamples

**Returns** fields of my \_\_dict\_\_ which are defined in getSamples

**Return type** dict

#### <span id="page-5-1"></span>mapFromDict(*d: dict*, *maptuples*)

set my attributes from the given dict mapping with the given mapping (key->attr) tuples

#### **Parameters**

- $d$  (*dict*) the dictionary to map
- maptuples  $(list)$  the list of tuples for mapping

<span id="page-5-0"></span>class corpus.event.EventBaseManager(*name*, *entityName*, *entityPluralName: str*, *listName: Optional[str] =*

*None*, *clazz=None*, *sourceConfig: Optional[corpus.config.EventDataSourceConfig] = None*, *primaryKey: Optional[str] = None*, *config=None*, *handleInvalidListTypes=False*, *filterInvalidListTypes=False*, *debug=False*, *profile=True*)

Bases: lodstorage.entity.EntityManager

common entity Manager for ConferenceCorpus

#### Constructor

#### **Parameters**

- name  $(string)$  name of this eventManager
- entityName (string) entityType to be managed e.g. Country
- entityPluralName (string) plural of the the entityType e.g. Countries
- config (StorageConfig) the configuration to be used if None a default configuration will be used
- handleInvalidListTypes (bool) True if invalidListTypes should be converted or filtered
- filterInvalidListTypes (bool) True if invalidListTypes should be deleted
- debug (boolean) override debug setting when default of config is used via config=None
- profile (boolean) True if profiling/timing information should be shown for long-running operations

asCsv(*separator: str = ','*, *selectorCallback: Optional[Callable] = None*)

Converts the events to csv format :param separator: character separating the row values :type separator: str :param selectorCallback: callback functions returning events to be converted to csv. If None all events are converted.

**Returns** csv string of events

#### configure()

configure me - abstract method that needs to be overridden

fromCache(*force: bool = False*, *getListOfDicts=None*, *append=False*, *sampleRecordCount=- 1*) overwritten version of fromCache that calls postProcessEntityList

fromCsv(*csvString*, *separator: str = ','*, *overwriteEvents: bool = True*, *updateEntitiesCallback: Optional[Callable] = None*)

#### **Parameters**

- csvString csvString having all the csv content
- separator the separator of the csv

• **append** – to append to the self object.

#### • updateEntitiesCallback –

<span id="page-6-1"></span>Returns: Nothing. The self object is upadated

#### getEventByKey(*keyToSearch*, *keytype='pageTitle'*)

#### $getLoDfromEndpoint() \rightarrow list$

get my content from my endpoint

**Returns** the list of dicts derived from the given SPARQL query

**Return type** list

```
postProcessEntityList(debug: bool = False)
```
postProcess my entities

postProcessLodRecords(*listOfDicts: list*, *\*\*kwArgs*)

post process the given list of Dicts with raw Events

**Parameters** listOfDicts (list) – the list of raw Events to fix

rateAll(*ratingManager: corpus.quality.rating.RatingManager*) rate all events and series based on the given rating Manager

#### setAllAttr(*listOfDicts*, *attr*, *value*)

set all attribute values of the given attr in the given list of Dict to the given value

updateFromLod(*lod: list*, *overwriteEvents: bool = True*, *updateEntitiesCallback: Optional[Callable] = None*, *restrictToSamples: bool = True*)

Updates the entities from the given LoD. If a entity does not already exist a new one will be added. :param lod: data to update the entities :param overwriteEvents: If False only missing values are added :param updateEntitiesCallback: Callback function that is called on an updated entity :param restrictToSamples: If True only properties that are names in the samples are set. :type restrictToSamples: bool

Returns:

<span id="page-6-0"></span>class corpus.event.EventManager(*name: str*, *sourceConfig: Optional[corpus.config.EventDataSourceConfig] = None*, *clazz=None*, *primaryKey: Optional[str] = None*, *config: Optional[lodstorage.storageconfig.StorageConfig] = None*, *debug=False*)

Bases: [corpus.event.EventBaseManager](#page-5-0)

Event entity list

constructor

static asWikiSon(*eventDicts*)

static eventDictToWikiSon(*eventDict*)

getEventsInSeries(*seriesAcronym*)

Return all the events in a given series.

linkSeriesAndEvent(*eventSeriesManager:* [corpus.event.EventSeriesManager,](#page-7-0) *seriesKey: str = 'series'*)

link Series and Event using the given foreignKey

**Parameters**

- seriesKey  $(str)$  the key to be use for lookup
- eventSeriesManager ([EventSeriesManager](#page-7-0)) –

#### <span id="page-7-1"></span>class corpus.event.EventSeries

Bases: lodstorage.jsonable.JSONAble

base class for Event Series entities

**Constructor** 

#### asWikiMarkup()  $\rightarrow$  str

convert me to wikimarkup

see <https://github.com/WolfgangFahl/ConferenceCorpus/issues/10>

#### <span id="page-7-0"></span>class corpus.event.EventSeriesManager(*name: str*, *sourceConfig:*

*Optional[corpus.config.EventDataSourceConfig] = None*, *clazz=None*, *primaryKey: Optional[str] = None*, *config: Optional[lodstorage.storageconfig.StorageConfig] = None*, *debug=False*)

Bases: [corpus.event.EventBaseManager](#page-5-0)

Event series list

constructor

#### class corpus.event.EventStorage

Bases: object

common storage aspects of the EventManager and EventSeriesManager

#### classmethod asPlantUml(*baseEntity='Event'*, *exclude=None*) return me as a plantUml Diagram markup

#### classmethod createLookup(*column: str*, *tables: list*)

create a lookup for a column for the given list of tables

#### **Parameters**

- column  $(str)$  the column to create the lookup for
- tables  $(str)$  the names of the tables to take into account

classmethod createViews(*exclude=None*, *show=False*)

create the general Event views

#### **Parameters**

- exclude  $(list)$  the list of table names to be excluded
- show  $(bool)$  if True show the DDL

#### classmethod getCommonViewDDLs(*viewNames=['event', 'eventseries']*, *exclude=None*)

get the SQL DDL for a common view

**Returns** the SQL DDL CREATE VIEW command

**Return type** str

#### classmethod getDBFile(*cacheFileName='EventCorpus'*)

get the database file for the given cacheFileName

**Parameters** cacheFileName  $(str)$  – the name of the cacheFile without suffix

#### <span id="page-8-0"></span>classmethod getQueryManager(*lang='sql'*, *name='queries'*, *debug=False*)

get the query manager for the given language and fileName

#### **Parameters**

- Lang  $(str)$  the language of the queries to extract
- name  $(str)$  the name of the manager containing the query specifications
- debug  $(bool)$  if True set debugging on

classmethod getSignatureCache(*profile: bool = True*, *force: bool = False*)

cache the signature Data in a separate SQLite DB

#### **Parameters**

- **profile**  $(bool)$  if True show profiling information
- force  $(bool)$  if True force the cache creation

#### classmethod getSqlDB()

get the SQL Database

static getStorageConfig(*debug: bool = False*, *mode='sql'*) → lodstorage.storageconfig.StorageConfig get the storageConfiguration

#### **Parameters**

- debug  $(bool)$  if True show debug information
- mode  $(str)$  sql or json

**Returns** the storage configuration to be used

**Return type** StorageConfig

classmethod getTableList(*withInstanceCount: bool = True*) → list

get the list of SQL Tables involved

**Returns** the map of SQL tables used for caching withInstanceCount(bool): if TRUE add the count of instances to the table Map

#### **Return type** list

classmethod getViewTableList(*viewName*, *exclude=None*)

profile = True

```
viewTableExcludes = {'event': ['event_acm', 'event_ceurws', 'event_orclonebackup',
'event_or', 'event_orbackup'], 'eventseries': ['eventseries_acm', 'eventseries_or',
'eventseries_orbackup', 'eventseries_orclonebackup', 'eventseries_gnd']}
```

```
withShowProgress = False
```
### <span id="page-9-2"></span><span id="page-9-0"></span>**1.3 corpus.eventcorpus module**

Created on 2021-04-16

@author: wf

class corpus.eventcorpus.EventCorpus(*debug=False*, *verbose=False*)

Bases: object

Towards a gold standard event corpus and observatory . . .

Constructor

**Parameters**

- debug  $(bool)$  set debugging if True
- verbose  $(bool)$  set verbose output if True
- addDataSource(*eventDataSource:* [corpus.eventcorpus.EventDataSource](#page-9-1))

adds the given eventDataSource

**Parameters** eventDataSource – EventDataSource

#### static download()

download the EventCorpus.db if needed

loadAll(*forceUpdate: bool = False*, *showProgress=False*)

load all eventDataSources

**Parameters forceUpdate** (bool) – True if the data should be fetched from the source instead of the cache

<span id="page-9-1"></span>class corpus.eventcorpus.EventDataSource(*eventManager: corpus.event.EventManager*,

*eventSeriesManager: corpus.event.EventSeriesManager*, *sourceConfig=<class 'corpus.config.EventDataSourceConfig'>*)

Bases: object

a data source for events

constructor

#### **Parameters**

- sourceConfig (EventDataSourceConfig) the configuration for the EventDataSource
- eventManager ([EventManager](#page-6-0)) manager for the events
- eventSeriesManager ([EventSeriesManager](#page-7-0)) manager for the eventSeries

load(*forceUpdate=False*, *showProgress=False*, *debug=False*)

load this data source

#### **Parameters**

- forceUpdate  $(bool)$  if true force updating this datasource
- showProgress  $(bool)$  if true show the progress
- debug  $(bool)$  if true show debug information

rateAll(*ratingManager: corpus.quality.rating.RatingManager*) rate all events and series based on the given rating Manager

# <span id="page-10-2"></span><span id="page-10-0"></span>**1.4 corpus.lookup module**

Created on 2021-07-30

<span id="page-10-1"></span>@author: wf

class corpus.lookup.CorpusLookup(*lookupIds: Optional[list] = None*, *configure: Optional[callable] = None*, *debug=False*)

Bases: object

search and lookup for different EventCorpora

Constructor

#### **Parameters**

- lookupIds  $(list)$  the list of lookupIds to addDataSources for
- configure (callable) Callback to configure the corpus lookup

getDataSource(*lookupId: str*) → *[corpus.eventcorpus.EventDataSource](#page-9-1)*

get the data source by the given lookupId

**Parameters lookupId** (str) – the lookupId of the data source to get

**Returns** the data source

**Return type** *[EventDataSource](#page-9-1)*

getDataSource4TableName(*tableName: str*) → *[corpus.eventcorpus.EventDataSource](#page-9-1)*

get the data source by the given tableName

**Parameters tableName**  $(str) - a$  tableName of the data source to get

**Returns** the data source

**Return type** *[EventDataSource](#page-9-1)*

getDataSourceInfos(*withInstanceCount: bool = True*)

get the dataSource Infos

 $getDictOfLod4MultiQuery(multiquery: str, idQuery: Optional[str] = None, omitFailed: bool = True) \rightarrow$ dict

#### **Parameters**

- multiquery  $(str)$  the multi query containing a variable
- idQuery  $(str)$  optional query to get lists of ids for selection
- **omitFaild** (bool) if True omit failed queries if False raise Exception on failure

**Returns** the dict of list of dicts for the queries derived from the multi query

**Return type** dict

**Raises** Exception – if omitFailed is False and an error occured for a query

getLod4Query(*query: str*, *params=None*)

#### **Parameters**

- query the query to run
- params  $(tuple)$  the query params, if any

<span id="page-11-0"></span>**Returns** the list of dicts for the query

**Return type** list

getMultiQueryVariable(*multiquery: str*, *lenient: bool = False*)

get the variable being used in a multiquery

#### **Parameters**

- multiquery  $(str)$  the multiquery containing a {variable}
- **lenient** (bool) if True allow to return a None value otherwise raise an Exception if no variable was found

**Returns** variable

#### **Return type** str

**Raises** Exception – if lenient is False and no variable was found

load(*forceUpdate: bool = False*, *showProgress: bool = False*, *withCreateViews=True*)

load the event corpora

#### **Parameters**

- forceUpdate  $(boo1)$  if True the data should be fetched from the source instead of the cache
- showProgress  $(bool)$  if True the progress of the loading should be shown
- withCreateViews (bool) if True recreate the common views

#### lookupIds = ['confref', 'crossref', 'dblp', 'gnd', 'tibkat', 'wikidata', 'wikicfp', 'or', 'or-backup', 'orclone', 'orclone-backup']

#### class corpus.lookup.CorpusLookupConfigure

Bases: object

Configuration of the Corpus Lookup

#### static configureCorpusLookup(*lookup*, *debug=False*)

callback to configure the corpus lookup

#### static getWikiTextPath(*wikiId: str*)

get the WikiText (Backup) path for the given wikiId

**Parameters wikiId** (str) – the wikiId (e.g. "or", "orclone"

**Returns** the path to the backup files as created by the wikibackup script

#### corpus.lookup.main(*argv=None*)

main program.

# <span id="page-12-1"></span><span id="page-12-0"></span>**1.5 Module contents**

**TWO**

# **DATASOURCES PACKAGE**

# <span id="page-14-1"></span><span id="page-14-0"></span>**2.1 Submodules**

- <span id="page-14-2"></span>**2.2 datasources.confref module**
- <span id="page-14-3"></span>**2.3 datasources.crossref module**
- <span id="page-14-4"></span>**2.4 datasources.dblp module**
- <span id="page-14-5"></span>**2.5 datasources.dblpxml module**
- <span id="page-14-6"></span>**2.6 datasources.openresearch module**
- <span id="page-14-7"></span>**2.7 datasources.webscrape module**
- <span id="page-14-8"></span>**2.8 datasources.wikicfp module**
- <span id="page-14-9"></span>**2.9 datasources.wikicfpscrape module**
- <span id="page-14-10"></span>**2.10 datasources.wikidata module**
- <span id="page-14-11"></span>**2.11 Module contents**

**THREE**

# <span id="page-16-0"></span>**SETUP MODULE**

# **FOUR**

# **SMW PACKAGE**

- <span id="page-18-1"></span><span id="page-18-0"></span>**4.1 Submodules**
- <span id="page-18-2"></span>**4.2 smw.topic module**
- <span id="page-18-3"></span>**4.3 Module contents**

### **FIVE**

# **TESTS PACKAGE**

### <span id="page-20-4"></span><span id="page-20-1"></span><span id="page-20-0"></span>**5.1 Submodules**

### <span id="page-20-2"></span>**5.2 tests.datasourcetoolbox module**

Created on 2021-07-29

<span id="page-20-3"></span>@author: wf

class tests.datasourcetoolbox.DataSourceTest(*methodName='runTest'*)

Bases: unittest.case.TestCase

test for EventDataSources

Create an instance of the class that will use the named test method when executed. Raises a ValueError if the instance does not have a method with the specified name.

checkDataSource(*eventDataSource:* [corpus.eventcorpus.EventDataSource,](#page-9-1) *expectedSeries: int*, *expectedEvents: int*, *eventSample: Optional[str] = None*)

check the given DataSource

**Parameters** eventDataSource ([EventDataSource](#page-9-1)) – the event data source to check

#### static getEventSeries(*seriesAcronym: str*)

Returns the event series as dict of lod (records are categorized into the different data sources)

Parameters seriesAcronym – acronym of the series

**Returns** dict of lod

#### $incI()$

are we running in a Continuous Integration Environment?

#### classmethod main()

#### classmethod optionalDebug(*args*)

start the remote debugger if the arguments specify so

**Parameters args()** – The command line arguments

```
setUp(debug=False, profile=True, timeLimitPerTest=10.0)
```
setUp test environment

#### tearDown()

Hook method for deconstructing the test fixture after testing it.

# <span id="page-21-2"></span><span id="page-21-0"></span>**5.3 tests.testConfref module**

Created on 2021-08-02

@author: wf

class tests.testConfref.TestConfRef(*methodName='runTest'*)

Bases: [tests.datasourcetoolbox.DataSourceTest](#page-20-3)

test getting events from Confref <http://portal.confref.org> as a data source

Create an instance of the class that will use the named test method when executed. Raises a ValueError if the instance does not have a method with the specified name.

setUp()

setUp test environment

#### testConfRef()

test CrossRef as an event data source

# <span id="page-21-1"></span>**5.4 tests.testCorpusLookup module**

Created on 2021-07-26

@author: wf

```
class tests.testCorpusLookup.TestCorpusLookup(methodName='runTest')
```

```
Bases: tests.datasourcetoolbox.DataSourceTest
```
test the event corpus

Create an instance of the class that will use the named test method when executed. Raises a ValueError if the instance does not have a method with the specified name.

#### configureCorpusLookup(*lookup:* [corpus.lookup.CorpusLookup](#page-10-1))

callback to configure the corpus lookup

setUp(*debug=False*, *profile=True*, *\*\*kwargs*)

setUp test environment

#### testDataSource4Table()

test getting datasources by table name

#### testGetDataSourceInfos()

test getting the infos for the datasources

#### testLookup()

test the lookup

#### testMultiQuery()

test getting entries for a given query

#### testViewDDL()

test the view DDL

# <span id="page-22-2"></span><span id="page-22-0"></span>**5.5 tests.testCrossRef module**

Created on 2021-08-02

#### @author: wf

class tests.testCrossRef.TestCrossRef(*methodName='runTest'*)

Bases: [tests.datasourcetoolbox.DataSourceTest](#page-20-3)

test getting events from CrossRef <https://www.crossref.org/> as a data source

Create an instance of the class that will use the named test method when executed. Raises a ValueError if the instance does not have a method with the specified name.

#### prettyJson(*d*)

pretty print the given jsonStr

#### setUp()

setUp the test environment

#### testCrossRef()

test CrossRef as an event data source

#### testCrossRefEventFromDOI()

test creating CrossRefEvents via API

#### testCrossref\_DOI\_Lookup()

test crossref API access see <https://github.com/WolfgangFahl/ProceedingsTitleParser/issues/28>

#### testFixUmlauts()

workaround Umlaut issue see [https://stackoverflow.com/questions/63486767/](https://stackoverflow.com/questions/63486767/how-can-i-get-the-fuseki-api-via-sparqlwrapper-to-properly-report-a-detailed-err) [how-can-i-get-the-fuseki-api-via-sparqlwrapper-to-properly-report-a-detailed-err](https://stackoverflow.com/questions/63486767/how-can-i-get-the-fuseki-api-via-sparqlwrapper-to-properly-report-a-detailed-err)

### <span id="page-22-1"></span>**5.6 tests.testDblpEvents module**

Created on 28.07.2021

@author: wf

#### class tests.testDblpEvents.TestDblpEvents(*methodName='runTest'*)

Bases: [tests.datasourcetoolbox.DataSourceTest](#page-20-3)

test the dblp data source

Create an instance of the class that will use the named test method when executed. Raises a ValueError if the instance does not have a method with the specified name.

#### classmethod configureCorpusLookup(*lookup:* [corpus.lookup.CorpusLookup](#page-10-1))

callback to configure the corpus lookup

setUp(*\*\*kwargs*)

setup

#### classmethod setUpClass()

Hook method for setting up class fixture before running tests in the class.

#### <span id="page-23-1"></span>testDateRange()

test date Range parsing

#### testDblp()

test getting the conference series and events from dblp xml dump

#### testDblpDateFix()

test Dblp DateRange extraction/fixing

### <span id="page-23-0"></span>**5.7 tests.testDblpXml module**

Created on 2021-01-25

#### @author: wf

```
class tests.testDblpXml.TestDblp(methodName='runTest')
```
Bases: [tests.datasourcetoolbox.DataSourceTest](#page-20-3)

test the dblp xml parser and pylodstorage extraction for it

Create an instance of the class that will use the named test method when executed. Raises a ValueError if the instance does not have a method with the specified name.

#### checkConfColumn(*sqlDB*)

check the conference columns

#### static getMockedDblp(*mock=True*, *debug=False*)

getSqlDB(*mock=True*, *recreate=False*) get the Sql Database

log(*msg*)

#### $mock = True$

setUp(*debug: bool = False*, *profile: bool = True*, *\*\*kwargs*)

setUp the test environment

especially the mocking parameter - if mock is False a multi-Gigabyte download might be activated

#### tearDown()

Hook method for deconstructing the test fixture after testing it.

#### testCreateSample()

test creating a sample file

```
testDblpDownload()
```
test dblp access

#### testDblpXmlParser()

test parsing the xml file

#### testIssue5()

<https://github.com/WolfgangFahl/ConferenceCorpus/issues/5>

dblp xml parser skips some proceedings titles

#### <span id="page-24-1"></span>testQueries()

test the parameterized query

#### testSqlLiteDatabaseCreation()

get dict of list of dicts (tables)

#### testUml()

test generating the uml diagram for the entities

### <span id="page-24-0"></span>**5.8 tests.testOpenResearch module**

Created on 27.07.2021

@author: wf

#### class tests.testOpenResearch.TestOREventManager(*methodName='runTest'*)

Bases: [tests.datasourcetoolbox.DataSourceTest](#page-20-3)

#### Tests OREventManager

Create an instance of the class that will use the named test method when executed. Raises a ValueError if the instance does not have a method with the specified name.

setUp(*debug=False*, *profile=True*, *timeLimitPerTest=10.0*)

setUp test environment

#### test\_configure()

tests configuring OREventManager with different loading methods to retrieve the records from the source

#### test\_fromWikiFileManager()

tests fromWikiFileManager

#### test\_fromWikiUser()

tests fromWikiUser

#### test\_getLodFrom()

tests the different loading methods Note: the functionality is tested in depth in TestOrSMW here only te enhancing of the records is tested

#### test\_getPropertyLookup()

tests getPropertyLookup

#### class tests.testOpenResearch.TestOREventSeriesManager(*methodName='runTest'*)

Bases: [tests.datasourcetoolbox.DataSourceTest](#page-20-3)

Tests OREventSeriesManager

Create an instance of the class that will use the named test method when executed. Raises a ValueError if the instance does not have a method with the specified name.

#### setUp(*debug=False*, *profile=True*, *timeLimitPerTest=10.0*)

setUp test environment

#### test\_configure()

tests configuring OREventManager with different loading methods to retrieve the records from the source

#### test\_fromWikiFileManager()

tests fromWikiFileManager

#### <span id="page-25-0"></span>test\_fromWikiUser()

tests fromWikiUser

#### test\_getLodFrom()

tests the different loading methods Note: the functionality is tested in depth in TestOrSMW here only te enhancing of the records is tested

#### test\_getPropertyLookup()

tests getPropertyLookup

#### class tests.testOpenResearch.TestOpenResearch(*methodName='runTest'*)

Bases: [tests.datasourcetoolbox.DataSourceTest](#page-20-3)

test the access to OpenResearch

Create an instance of the class that will use the named test method when executed. Raises a ValueError if the instance does not have a method with the specified name.

#### setUp(*debug=False*, *profile=True*, *\*\*kwargs*)

setUp test environment

#### testAsCsv()

test csv export of events

#### testORDataSourceFromWikiFileManager()

tests the getting conferences form wiki markup files

#### testORDataSourceFromWikiUser()

tests initializing the OREventCorpus from wiki

#### class tests.testOpenResearch.TestOrSMW(*methodName='runTest'*)

Bases: tests.basetest.BaseTest

#### tests OrSWM

Create an instance of the class that will use the named test method when executed. Raises a ValueError if the instance does not have a method with the specified name.

setUp(*debug: bool = False*, *profile: bool = True*)

setUp test environment

#### test\_getAskQuery()

tests getAskQuery

test\_getAskQueryPageTitles()

tests getAskQueryPageTitles

test\_getLodFromWikiApi()

tests getLodFromWikiApi

#### test\_getLodFromWikiFiles()

tests getLodFromWikiFiles

#### test\_getLodFromWikiMarkup()

tests getLodFromWikiMarkup

#### test\_getLodFromWikiMarkup\_queryAllEvents()

tests querying all events with getLodFromWikiApi to check if the query division works

#### test\_normalizeProperties()

tests normalizeProperties

### <span id="page-26-2"></span><span id="page-26-0"></span>**5.9 tests.testSMW module**

#### class tests.testSMW.TestSMW

```
Bases: object
```
tests functionalities of the smw package provides helper functions for other tests

```
classmethod getSMW_WikiUser(wikiId='or', save=False)
```
get semantic media wiki users for SemanticMediawiki.org and openresearch.org

classmethod getWikiFileManager(*wikiId=None*, *debug=False*)

classmethod getWikiUser(*wikiId=None*)

```
static inPublicCI()
```
are we running in a public Continuous Integration Environment?

```
wikiId = 'orclone'
```
### <span id="page-26-1"></span>**5.10 tests.testStatistics module**

Created on 2021-07-31

@author: wf

```
class tests.testStatistics.TestStatistics(methodName='runTest')
```
Bases: [tests.datasourcetoolbox.DataSourceTest](#page-20-3)

test statistics

Create an instance of the class that will use the named test method when executed. Raises a ValueError if the instance does not have a method with the specified name.

setUp(*debug: bool = False*, *profile: bool = True*, *\*\*kwargs*)

setUp test environment

#### classmethod setUpClass()

Hook method for setting up class fixture before running tests in the class.

#### testIssue255()

test issue 255 problem list

testMultiQuery()

test MultiQuery

```
testStatistics()
```
test statistics

# <span id="page-27-3"></span><span id="page-27-0"></span>**5.11 tests.testWebScrape module**

Created on 2021-07-31

@author: wf

class tests.testWebScrape.TestWebScrape(*methodName='runTest'*)

Bases: [tests.datasourcetoolbox.DataSourceTest](#page-20-3)

test getting rdfA based triples from Webpages

Create an instance of the class that will use the named test method when executed. Raises a ValueError if the instance does not have a method with the specified name.

#### testCrawlType()

test CrawlType isValid

#### testWebScrape()

test getting rdfA encoded info from a webpage

# <span id="page-27-1"></span>**5.12 tests.testWikiCfp module**

Created on 2021-07-31

@author: wf

class tests.testWikiCfp.TestWikiCFP(*methodName='runTest'*)

Bases: [tests.datasourcetoolbox.DataSourceTest](#page-20-3)

test WikiCFP data source

Create an instance of the class that will use the named test method when executed. Raises a ValueError if the instance does not have a method with the specified name.

setUp(*debug: bool = False*, *profile: bool = True*, *\*\*kwargs*)

setUp test environment

#### testWikiCFP()

test the WikiCFP lookup

# <span id="page-27-2"></span>**5.13 tests.testWikiCfpScrape module**

```
Created on 2020-08-20
```
@author: wf

class tests.testWikiCfpScrape.TestWikiCFP(*methodName='runTest'*)

Bases: [tests.datasourcetoolbox.DataSourceTest](#page-20-3)

test events from WikiCFP

Create an instance of the class that will use the named test method when executed. Raises a ValueError if the instance does not have a method with the specified name.

 $getTempJsonDir() \rightarrow str$ 

handle the given exception **Parameters ex** (*Exception*) – the exception to handle printDelimiterCount(*names*) print the count of the most common used delimiters in the given name list setUp(*debug: bool = False*, *profile: bool = True*, *\*\*kwargs*) setUp test environment testCrawlEvents() test crawling a few events and storing the result to a json file

#### testCrawlEventsViaCommandLine()

test crawling via commandline

#### testCrawlFilesToJson()

test getting the crawlFiles content

#### testCrawlType()

<span id="page-28-1"></span>handleError(*ex*)

test CrawlType enumeration

#### testCrawledJsonFiles()

get the crawl files

#### testEventScraping()

test scraping the given event

test "This item has been deleted" WikiCFP items

e.g. <http://www.wikicfp.com/cfp/servlet/event.showcfp?eventid=3>

#### testGettingEventSeriesForEvent()

test extracting the event series id from th event page

#### testGettingLatestEvent()

get the latest event Id with a binary search

#### testInvalidUrl()

make sure only valid urls are accepted

#### testJsonPickleDateTime()

test the JsonPickle datetime encoding mystery

#### testWikiCFP()

test event handling from WikiCFP

### <span id="page-28-0"></span>**5.14 tests.testWikidata module**

Created on 27.07.2021 @author: wf

#### <span id="page-29-1"></span>class tests.testWikidata.TestWikiData(*methodName='runTest'*)

Bases: [tests.datasourcetoolbox.DataSourceTest](#page-20-3)

test wiki data access

Create an instance of the class that will use the named test method when executed. Raises a ValueError if the instance does not have a method with the specified name.

setUp(*debug: bool = False*, *profile: bool = True*, *\*\*kwargs*)

setUp test environment

#### testQueryManager()

test named query usage see <https://github.com/WolfgangFahl/ConferenceCorpus/issues/45>

#### testRegExp()

test Regexp handling for wikiedit

#### testWikidata()

test getting the wikiData Event Series

# <span id="page-29-0"></span>**5.15 Module contents**

**SIX**

# **INDICES AND TABLES**

- <span id="page-30-0"></span>• genindex
- modindex
- search

# **PYTHON MODULE INDEX**

### <span id="page-32-0"></span>c

corpus, [9](#page-12-0) corpus.event, [1](#page-4-2) corpus.eventcorpus, [6](#page-9-0) corpus.lookup, [7](#page-10-0)

### t

tests, [26](#page-29-0) tests.datasourcetoolbox, [17](#page-20-2) tests.testConfref, [18](#page-21-0) tests.testCorpusLookup, [18](#page-21-1) tests.testCrossRef, [19](#page-22-0) tests.testDblpEvents, [19](#page-22-1) tests.testDblpXml, [20](#page-23-0) tests.testOpenResearch, [21](#page-24-0) tests.testSMW, [23](#page-26-0) tests.testStatistics, [23](#page-26-1) tests.testWebScrape, [24](#page-27-0) tests.testWikiCfp, [24](#page-27-1) tests.testWikiCfpScrape, [24](#page-27-2) tests.testWikidata, [25](#page-28-0)

### **INDEX**

# <span id="page-34-0"></span>A

addDataSource() (*corpus.eventcorpus.EventCorpus method*), [6](#page-9-2) asCsv() (*corpus.event.EventBaseManager method*), [2](#page-5-1) asPlantUml() (*corpus.event.EventStorage class method*), [4](#page-7-1) asWikiMarkup() (*corpus.event.Event method*), [1](#page-4-3) asWikiMarkup() (*corpus.event.EventSeries method*), [4](#page-7-1) asWikiSon() (*corpus.event.EventManager static method*), [3](#page-6-1)

# C

checkConfColumn() (*tests.testDblpXml.TestDblp method*), [20](#page-23-1) checkDataSource() (*tests.datasourcetoolbox.DataSourceTest* EventSeriesManager (*class in corpus.event*), [4](#page-7-1) *method*), [17](#page-20-4) configure() (*corpus.event.EventBaseManager method*), [2](#page-5-1) configureCorpusLookup() (*corpus.lookup.CorpusLookupConfigure static method*), [8](#page-11-0) configureCorpusLookup() (*tests.testCorpusLookup.TestCorpusLookup method*), [18](#page-21-2) configureCorpusLookup() (*tests.testDblpEvents.TestDblpEvents class method*), [19](#page-22-2) corpus module, [9](#page-12-1) corpus.event module, [1](#page-4-3) corpus.eventcorpus module, [6](#page-9-2) corpus.lookup module, [7](#page-10-2) CorpusLookup (*class in corpus.lookup*), [7](#page-10-2) CorpusLookupConfigure (*class in corpus.lookup*), [8](#page-11-0) createLookup() (*corpus.event.EventStorage class method*), [4](#page-7-1) createViews() (*corpus.event.EventStorage class method*), [4](#page-7-1)

### D

DataSourceTest (*class in tests.datasourcetoolbox*), [17](#page-20-4) download() (*corpus.eventcorpus.EventCorpus static method*), [6](#page-9-2)

### E

Event (*class in corpus.event*), [1](#page-4-3) EventBaseManager (*class in corpus.event*), [2](#page-5-1) EventCorpus (*class in corpus.eventcorpus*), [6](#page-9-2) EventDataSource (*class in corpus.eventcorpus*), [6](#page-9-2) eventDictToWikiSon() (*corpus.event.EventManager static method*), [3](#page-6-1) EventManager (*class in corpus.event*), [3](#page-6-1) EventSeries (*class in corpus.event*), [3](#page-6-1) EventStorage (*class in corpus.event*), [4](#page-7-1)

### F

```
fromCache() (corpus.event.EventBaseManager
        method), 2
fromCsv() (corpus.event.EventBaseManager method), 2
```
# G

getCommonViewDDLs() (*corpus.event.EventStorage class method*), [4](#page-7-1) getDataSource() (*corpus.lookup.CorpusLookup method*), [7](#page-10-2) getDataSource4TableName() (*corpus.lookup.CorpusLookup method*), [7](#page-10-2) getDataSourceInfos() (*corpus.lookup.CorpusLookup method*), [7](#page-10-2) getDBFile() (*corpus.event.EventStorage class method*), [4](#page-7-1) getDictOfLod4MultiQuery() (*corpus.lookup.CorpusLookup method*), [7](#page-10-2) getEventByKey() (*corpus.event.EventBaseManager method*), [3](#page-6-1) getEventSeries() (*tests.datasourcetoolbox.DataSourceTest static method*), [17](#page-20-4) getEventsInSeries() (*corpus.event.EventManager method*), [3](#page-6-1)

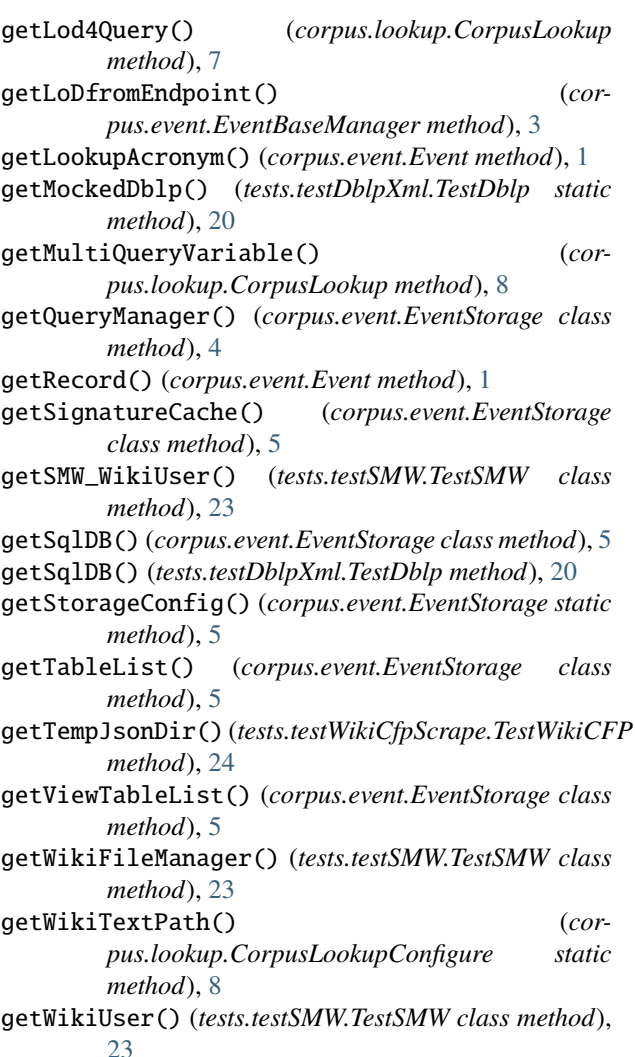

# H

handleError() (*tests.testWikiCfpScrape.TestWikiCFP method*), [24](#page-27-3)

# I

inCI() (*tests.datasourcetoolbox.DataSourceTest method*), [17](#page-20-4)

inPublicCI() (*tests.testSMW.TestSMW static method*), [23](#page-26-2)

# L

[6](#page-9-2)

linkSeriesAndEvent() (*corpus.event.EventManager method*), [3](#page-6-1) load() (*corpus.eventcorpus.EventDataSource method*),

load() (*corpus.lookup.CorpusLookup method*), [8](#page-11-0) loadAll() (*corpus.eventcorpus.EventCorpus method*), [6](#page-9-2) log() (*tests.testDblpXml.TestDblp method*), [20](#page-23-1) lookupIds (*corpus.lookup.CorpusLookup attribute*), [8](#page-11-0)

### M

main() (*in module corpus.lookup*), [8](#page-11-0)

- main() (*tests.datasourcetoolbox.DataSourceTest class method*), [17](#page-20-4)
- mapFromDict() (*corpus.event.Event method*), [1](#page-4-3)
- mock (*tests.testDblpXml.TestDblp attribute*), [20](#page-23-1) module

```
corpus, 9
corpus.event, 1
corpus.eventcorpus, 6
corpus.lookup, 7
tests, 26
tests.datasourcetoolbox, 17
tests.testConfref, 18
tests.testCorpusLookup, 18
tests.testCrossRef, 19
tests.testDblpEvents, 19
tests.testDblpXml, 20
tests.testOpenResearch, 21
tests.testSMW, 23
tests.testStatistics, 23
tests.testWebScrape, 24
tests.testWikiCfp, 24
tests.testWikiCfpScrape, 24
tests.testWikidata, 25
```
### O

optionalDebug() (*tests.datasourcetoolbox.DataSourceTest class method*), [17](#page-20-4)

# P

postProcessEntityList() (*corpus.event.EventBaseManager method*), [3](#page-6-1) postProcessLodRecords() (*corpus.event.EventBaseManager method*), [3](#page-6-1) prettyJson() (*tests.testCrossRef.TestCrossRef method*), [19](#page-22-2) printDelimiterCount() (*tests.testWikiCfpScrape.TestWikiCFP method*), [25](#page-28-1) profile (*corpus.event.EventStorage attribute*), [5](#page-8-0)

# R

rateAll() (*corpus.event.EventBaseManager method*), [3](#page-6-1) rateAll() (*corpus.eventcorpus.EventDataSource method*), [6](#page-9-2)

### S

- setAllAttr() (*corpus.event.EventBaseManager method*), [3](#page-6-1)
- setUp() (*tests.datasourcetoolbox.DataSourceTest method*), [17](#page-20-4)
- setUp() (*tests.testConfref.TestConfRef method*), [18](#page-21-2)

setUp() (*tests.testCorpusLookup.TestCorpusLookup* test\_getLodFromWikiApi() *method*), [18](#page-21-2) setUp() (*tests.testCrossRef.TestCrossRef method*), [19](#page-22-2) setUp() (*tests.testDblpEvents.TestDblpEvents method*), test\_getLodFromWikiFiles() [19](#page-22-2) setUp() (*tests.testDblpXml.TestDblp method*), [20](#page-23-1) setUp() (*tests.testOpenResearch.TestOpenResearch* test\_getLodFromWikiMarkup() *method*), [22](#page-25-0) setUp() (*tests.testOpenResearch.TestOREventManager method*), [21](#page-24-1) setUp() (*tests.testOpenResearch.TestOREventSeriesManager method*), [21](#page-24-1) setUp() (*tests.testOpenResearch.TestOrSMW method*), test\_getPropertyLookup() [22](#page-25-0) setUp() (*tests.testStatistics.TestStatistics method*), [23](#page-26-2) setUp() (*tests.testWikiCfp.TestWikiCFP method*), [24](#page-27-3) setUp() (*tests.testWikiCfpScrape.TestWikiCFP method*), [25](#page-28-1) setUp() (*tests.testWikidata.TestWikiData method*), [26](#page-29-1) setUpClass() (*tests.testDblpEvents.TestDblpEvents class method*), [19](#page-22-2) setUpClass() (*tests.testStatistics.TestStatistics class method*), [23](#page-26-2) T tearDown() (*tests.datasourcetoolbox.DataSourceTest method*), [17](#page-20-4) tearDown() (*tests.testDblpXml.TestDblp method*), [20](#page-23-1) test\_configure()(*tests.testOpenResearch.TestOREventManatger*awledJsonFiles() *method*), [21](#page-24-1) test\_configure() (*tests.testOpenResearch.TestOREventSeriesManager* [25](#page-28-1) *method*), [21](#page-24-1) test\_fromWikiFileManager() (*tests.testOpenResearch.TestOREventManager method*), [21](#page-24-1) test\_fromWikiFileManager() (*tests.testOpenResearch.TestOREventSeriesManager* testCrawlFilesToJson() *method*), [21](#page-24-1) test\_fromWikiUser() (*tests.testOpenResearch.TestOREventManager method*), [21](#page-24-1) test\_fromWikiUser() (*tests.testOpenResearch.TestOREventSeriesManager method*), [21](#page-24-1) test\_getAskQuery() (*tests.testOpenResearch.TestOrSMW method*), [22](#page-25-0) test\_getAskQueryPageTitles() (*tests.testOpenResearch.TestOrSMW method*), [22](#page-25-0) test\_getLodFrom() (*tests.testOpenResearch.TestOREventManager* (*tests.testCrossRef.TestCrossRef method*), *method*), [21](#page-24-1) test\_getLodFrom()(*tests.testOpenResearch.TestOREvent*\$@\$t&*MQ\$*%&@\$fEventFromDOI() *method*), [22](#page-25-0) (*tests.testOpenResearch.TestOrSMW method*),  $22$ (*tests.testOpenResearch.TestOrSMW method*),  $22$ (*tests.testOpenResearch.TestOrSMW method*), [22](#page-25-0) test\_getLodFromWikiMarkup\_queryAllEvents() (*tests.testOpenResearch.TestOrSMW method*), [22](#page-25-0) (*tests.testOpenResearch.TestOREventManager method*), [21](#page-24-1) test\_getPropertyLookup() (*tests.testOpenResearch.TestOREventSeriesManager method*), [22](#page-25-0) test\_normalizeProperties() (*tests.testOpenResearch.TestOrSMW method*),  $22$ testAsCsv() (*tests.testOpenResearch.TestOpenResearch method*), [22](#page-25-0) TestConfRef (*class in tests.testConfref* ), [18](#page-21-2) testConfRef() (*tests.testConfref.TestConfRef method*), [18](#page-21-2) TestCorpusLookup (*class in tests.testCorpusLookup*), [18](#page-21-2) (*tests.testWikiCfpScrape.TestWikiCFP method*), testCrawlEvents() (*tests.testWikiCfpScrape.TestWikiCFP method*), [25](#page-28-1) testCrawlEventsViaCommandLine() (*tests.testWikiCfpScrape.TestWikiCFP method*), [25](#page-28-1) (*tests.testWikiCfpScrape.TestWikiCFP method*), [25](#page-28-1) testCrawlType() (*tests.testWebScrape.TestWebScrape method*), [24](#page-27-3) testCrawlType() (*tests.testWikiCfpScrape.TestWikiCFP method*), [25](#page-28-1) testCreateSample() (*tests.testDblpXml.TestDblp method*), [20](#page-23-1) TestCrossRef (*class in tests.testCrossRef* ), [19](#page-22-2) testCrossRef() (*tests.testCrossRef.TestCrossRef method*), [19](#page-22-2) testCrossref\_DOI\_Lookup() [19](#page-22-2) (*tests.testCrossRef.TestCrossRef method*), [19](#page-22-2)

testDataSource4Table() (*tests.testCorpusLookup.TestCorpusLookup method*), [18](#page-21-2) testDateRange() (*tests.testDblpEvents.TestDblpEvents method*), [19](#page-22-2) TestDblp (*class in tests.testDblpXml*), [20](#page-23-1) testDblp() (*tests.testDblpEvents.TestDblpEvents method*), [20](#page-23-1) testDblpDateFix() (*tests.testDblpEvents.TestDblpEvents method*), [20](#page-23-1) testDblpDownload() (*tests.testDblpXml.TestDblp method*), [20](#page-23-1) TestDblpEvents (*class in tests.testDblpEvents*), [19](#page-22-2) testDblpXmlParser() (*tests.testDblpXml.TestDblp method*), [20](#page-23-1) testEventScraping() (*tests.testWikiCfpScrape.TestWikiCFP method*), [25](#page-28-1) testFixUmlauts() (*tests.testCrossRef.TestCrossRef method*), [19](#page-22-2) testGetDataSourceInfos() (*tests.testCorpusLookup.TestCorpusLookup method*), [18](#page-21-2) testGettingEventSeriesForEvent() (*tests.testWikiCfpScrape.TestWikiCFP method*),  $25$ testGettingLatestEvent() (*tests.testWikiCfpScrape.TestWikiCFP method*), [25](#page-28-1) testInvalidUrl() (*tests.testWikiCfpScrape.TestWikiCFP* tests.testWikiCfp *method*), [25](#page-28-1) testIssue255() (*tests.testStatistics.TestStatistics method*), [23](#page-26-2) testIssue5() (*tests.testDblpXml.TestDblp method*), [20](#page-23-1) testJsonPickleDateTime() (*tests.testWikiCfpScrape.TestWikiCFP method*), [25](#page-28-1) testLookup() (*tests.testCorpusLookup.TestCorpusLookup method*), [18](#page-21-2) testMultiQuery() (*tests.testCorpusLookup.TestCorpusLookup method*), [18](#page-21-2) testMultiQuery() (*tests.testStatistics.TestStatistics method*), [23](#page-26-2) TestOpenResearch (*class in tests.testOpenResearch*), [22](#page-25-0) testORDataSourceFromWikiFileManager() (*tests.testOpenResearch.TestOpenResearch method*), [22](#page-25-0) testORDataSourceFromWikiUser() (*tests.testOpenResearch.TestOpenResearch method*), [22](#page-25-0) TestOREventManager (*class in tests.testOpenResearch*), [21](#page-24-1) TestOREventSeriesManager (*class in tests.testOpenResearch*), [21](#page-24-1) tests

TestOrSMW (*class in tests.testOpenResearch*), [22](#page-25-0) testQueries() (*tests.testDblpXml.TestDblp method*), [20](#page-23-1) testQueryManager() (*tests.testWikidata.TestWikiData method*), [26](#page-29-1) testRegExp() (*tests.testWikidata.TestWikiData method*), [26](#page-29-1) module, [26](#page-29-1) tests.datasourcetoolbox module, [17](#page-20-4) tests.testConfref module, [18](#page-21-2) tests.testCorpusLookup module, [18](#page-21-2) tests.testCrossRef module, [19](#page-22-2) tests.testDblpEvents module, [19](#page-22-2) tests.testDblpXml module, [20](#page-23-1) tests.testOpenResearch module, [21](#page-24-1) tests.testSMW module, [23](#page-26-2) tests.testStatistics module, [23](#page-26-2) tests.testWebScrape module, [24](#page-27-3) module, [24](#page-27-3) tests.testWikiCfpScrape module, [24](#page-27-3) tests.testWikidata module, [25](#page-28-1) TestSMW (*class in tests.testSMW*), [23](#page-26-2) testSqlLiteDatabaseCreation() (*tests.testDblpXml.TestDblp method*), [21](#page-24-1) TestStatistics (*class in tests.testStatistics*), [23](#page-26-2) testStatistics() (*tests.testStatistics.TestStatistics method*), [23](#page-26-2) testUml() (*tests.testDblpXml.TestDblp method*), [21](#page-24-1) testViewDDL() (*tests.testCorpusLookup.TestCorpusLookup method*), [18](#page-21-2) TestWebScrape (*class in tests.testWebScrape*), [24](#page-27-3) testWebScrape() (*tests.testWebScrape.TestWebScrape method*), [24](#page-27-3) TestWikiCFP (*class in tests.testWikiCfp*), [24](#page-27-3) TestWikiCFP (*class in tests.testWikiCfpScrape*), [24](#page-27-3) testWikiCFP() (*tests.testWikiCfp.TestWikiCFP method*), [24](#page-27-3) testWikiCFP() (*tests.testWikiCfpScrape.TestWikiCFP method*), [25](#page-28-1) TestWikiData (*class in tests.testWikidata*), [25](#page-28-1)

testWikidata() (*tests.testWikidata.TestWikiData method*), [26](#page-29-1)

# $\cup$

updateFromLod() (*corpus.event.EventBaseManager method*), [3](#page-6-1)

# V

viewTableExcludes (*corpus.event.EventStorage attribute*), [5](#page-8-0)

# W

wikiId (*tests.testSMW.TestSMW attribute*), [23](#page-26-2) withShowProgress (*corpus.event.EventStorage attribute*), [5](#page-8-0)